, tushu007.com

## <<After Effects

<<After Effects

13 ISBN 9787802484672

10 ISBN 7802484677

出版时间:2010-1

 $\overline{a}$ 

页数:464

PDF

更多资源请访问:http://www.tushu007.com

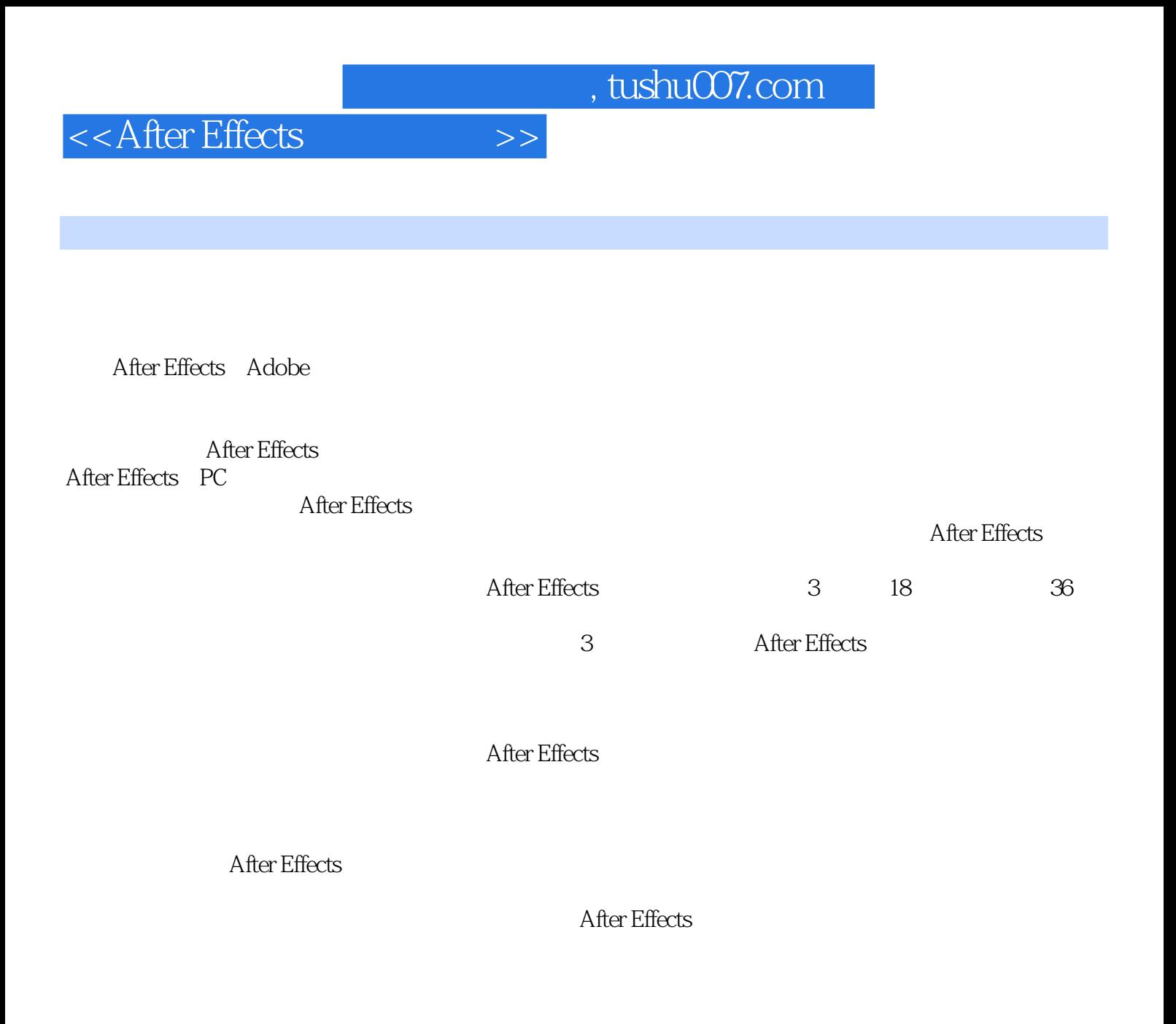

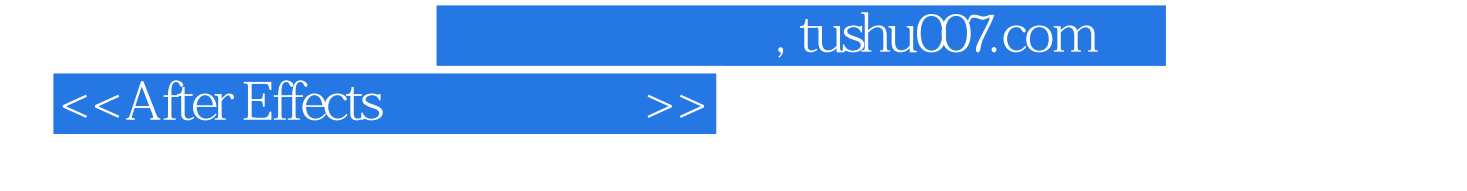

 $\mathcal{A}$ 

Text Layer

 $,$  tushu007.com

## <<After Effects

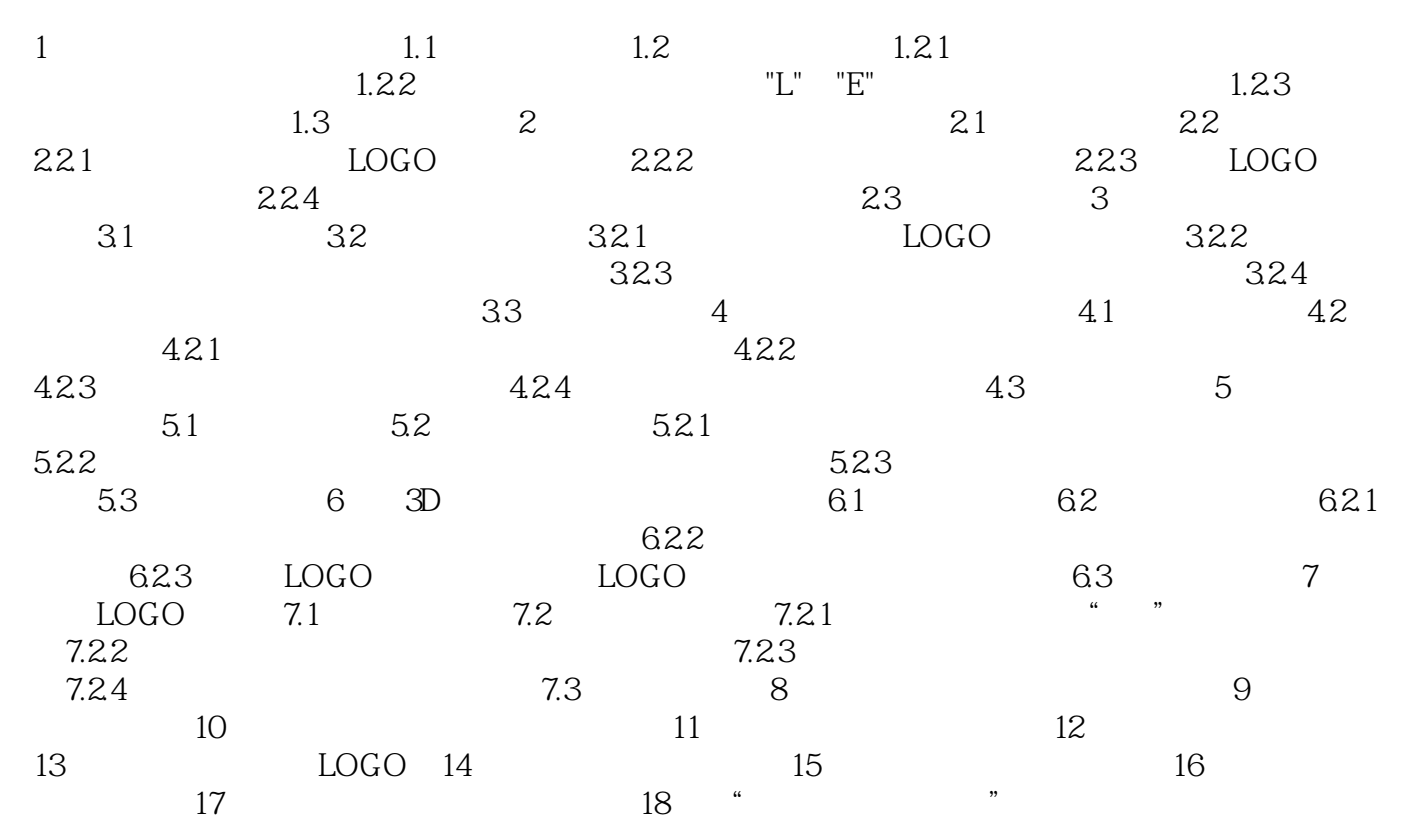

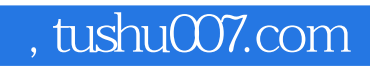

<<After Effects

After Effects

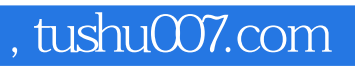

<<After Effects

本站所提供下载的PDF图书仅提供预览和简介,请支持正版图书。

更多资源请访问:http://www.tushu007.com